## **Misuratore anelli**

Come procedere per una corretta MISURAZIONE.

- 1) Stampate questo documento facendo attenzione che la stampa sia impostata al 100%.
- 2) Posizionate l'anello sulle varie circonferenze.
- 3) Scegliete la circonferenza il cui contorno è ben visibile. L'anello non deve sovrapporsi nascondendo la circonferenza
- né deve rimanere margine fra l'anello e la stessa. 4) L'esatta misura espressa in italiano è riportata sotto ad ogni circonferenza.

N.B. Non posizionate il vostro anello direttamente sul monitor…questo sistema è efficace solo se il confronto avviene su un foglio stampato!

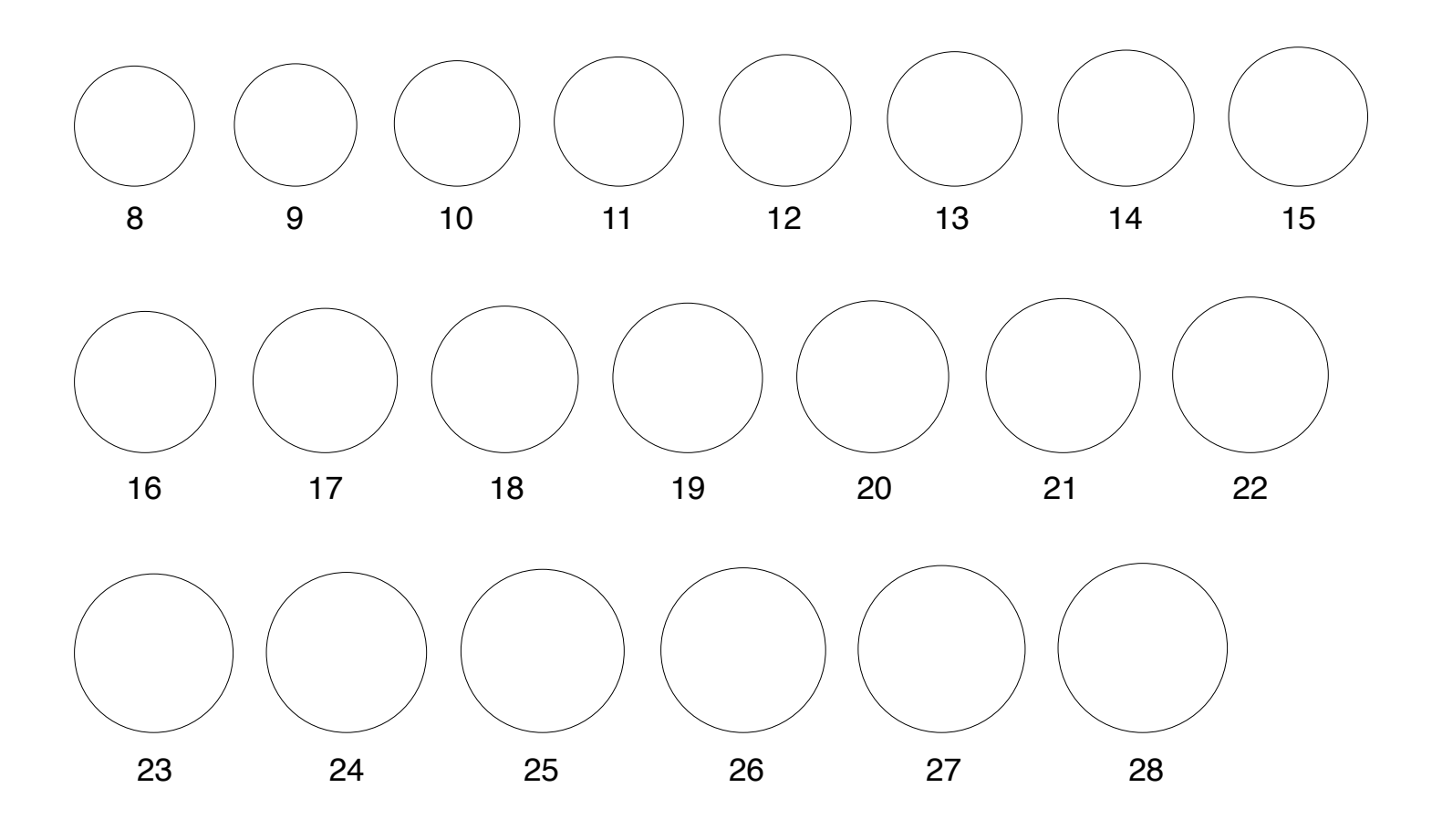